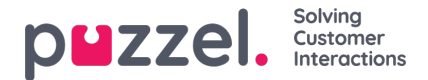

## **Helligdage og foruddefinerede dage**

I undersektionen Helligdage og foruddefinerede dage (Holidays and pre-defined days) kan du definere særlige åbningstider for helligdage og andre særlige datoer. Du kan tilføje de relevante helligdage for din Puzzel-løsning en ad gangen med funktionen Tilføj en helligdag eller foruddefineret dag (Add a holiday or pre-defined day), eller du kan tilføje dit lands liste med helligdage og derefter fjerne de helligdage, der ikke er aktuelle, før du gemmer.

## **Tilføjelse af en liste over nationale helligdage**

Klik først på Tilføj nationale helligdage (Add national holidays):

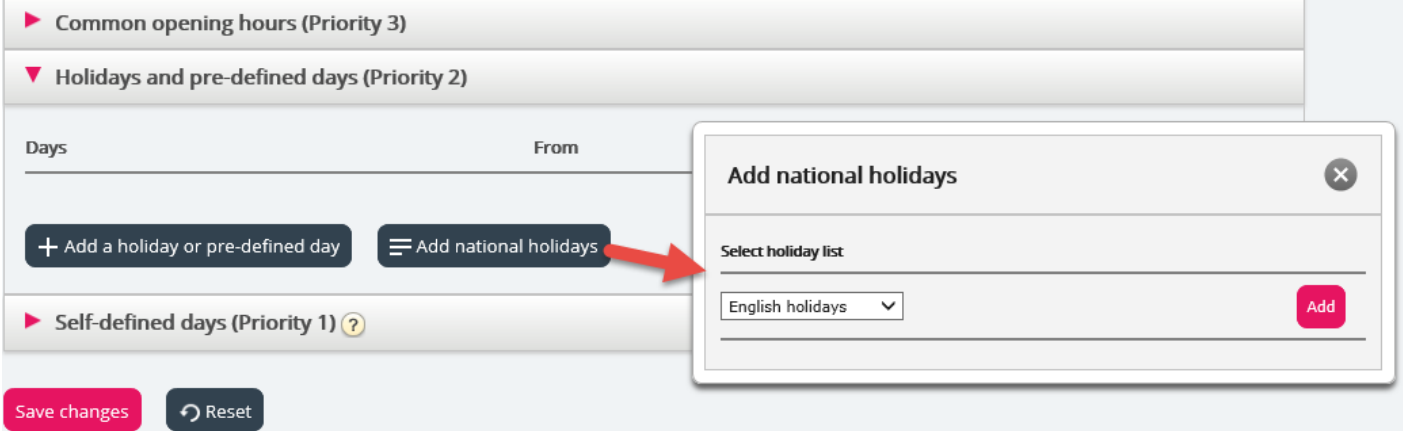

Vælg derefter den korrekte landeliste, og klik på Tilføj (Add), så alle dage tilføjes:

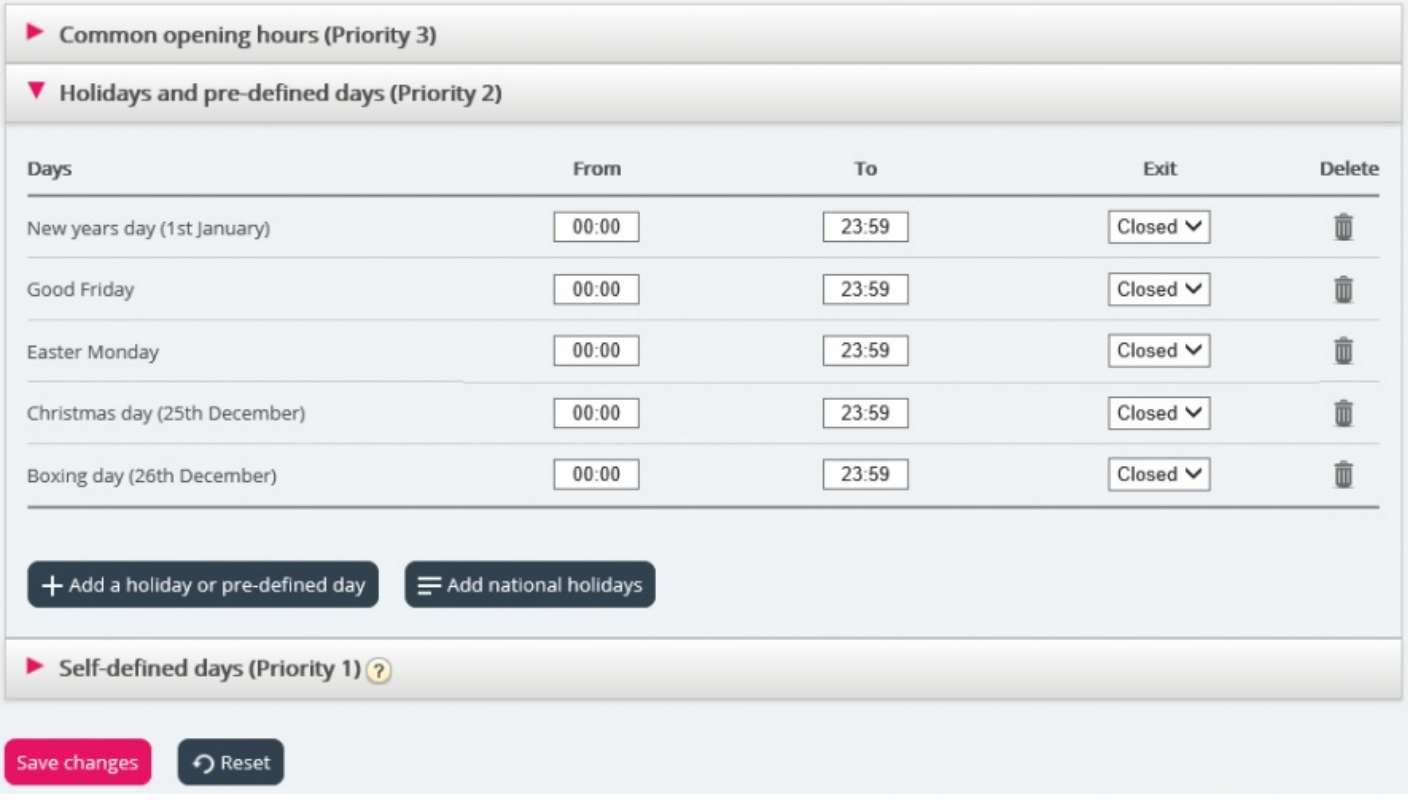

Slet de dage, du ikke skal bruge, juster Fra (From) og Til (To) efter behov, og vælg den korrekte Udgang (Exit) for hver dag, før du klikker på Gem ændringer (Save changes).

Bemærk, at listen med nationale helligdage i Puzzel ikke nødvendigvis indeholder alle nationale helligdage for det pågældende land og måske viser dage/datoer, der ikke er nationale helligdage!

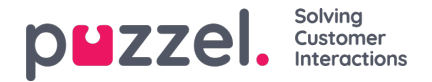

Der er defineret flere helligdage og foruddefinerede dage i Puzzel end de dage, der er inkluderet på dit lands liste over nationale helligdage. Visse helligdage i Puzzel er flydende (f.eks. langfredag og anden påskedag), og visse helligdage er faste datoer (f.eks. nytårsdag = 1. januar). Hvis du ikke kan finde en bestemt helligdag i Puzzel (f.eks. 5. juni), kan du tilføje datoen for den pågældende helligdag som en brugerdefineret dag.

## **Tilføjelse af en helligdag**

Klik på knappen Tilføj en helligdag eller foruddefineret dag (Add a holiday or pre-defined day), og vælg derefter den relevante dag på rullelisten. Juster Fra (From) og Til (To) efter behov, og sørg for, at Udgang (Exit) er indstillet korrekt. Klik derefter på Tilføj (Add).

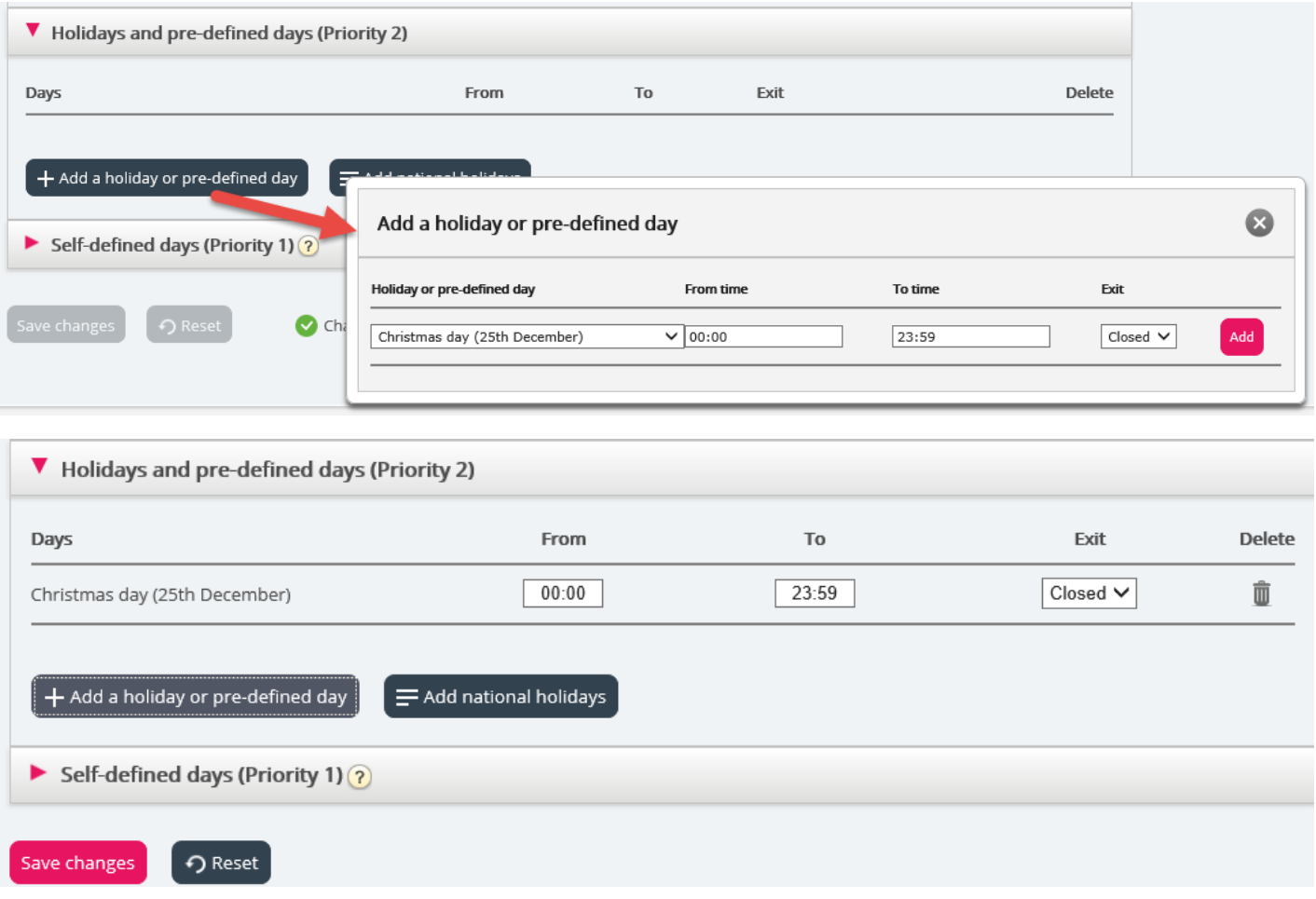

Klik derefter på Gem ændringer (Save changes), hvis alt ser ud til at være i orden.

Bemærk, at du skal træffe særlige foranstaltninger, hvis dit kontaktcenter har kortere åbningstider på en helligdag eller en forudindstillet dag. Du kan få nærmere oplysninger i kapitlet [Prioriteringssystemet.](https://help.puzzel.com/)